#### 05 Arduino

"Multitask", Serial Plotter, Szűrés

### Feladat

• Vezéreljen két LED-et úgy, hogy az egyik 1 a másik pedig 2 másodpercenként villog!

#### Valami hasonló...

```
1 int led 1 Pin=2;
 2 int led 2Pin=3;
 3
 4 void setup () {
 51
    pinMode(led1Pin,OUTPUT);
 6
     pinMode(led2Pin,OUTPUT);
 7|18 \vert \text{void loop()} \vert \text{}9.
     digitalWrite(led1Pin, HIGH);
10<sup>1</sup>delay(5000);
11digitalWrite(led1Pin,LOW);
12<sup>1</sup>delay(1000);
13<sup>1</sup>digitalWrite(led2Pin, HIGH);
14delay(1000);
15<sup>1</sup>digitalWrite(led2Pin,LOW);
16delay(1000);
17
   \mathbf{F}
```
#### Problem?

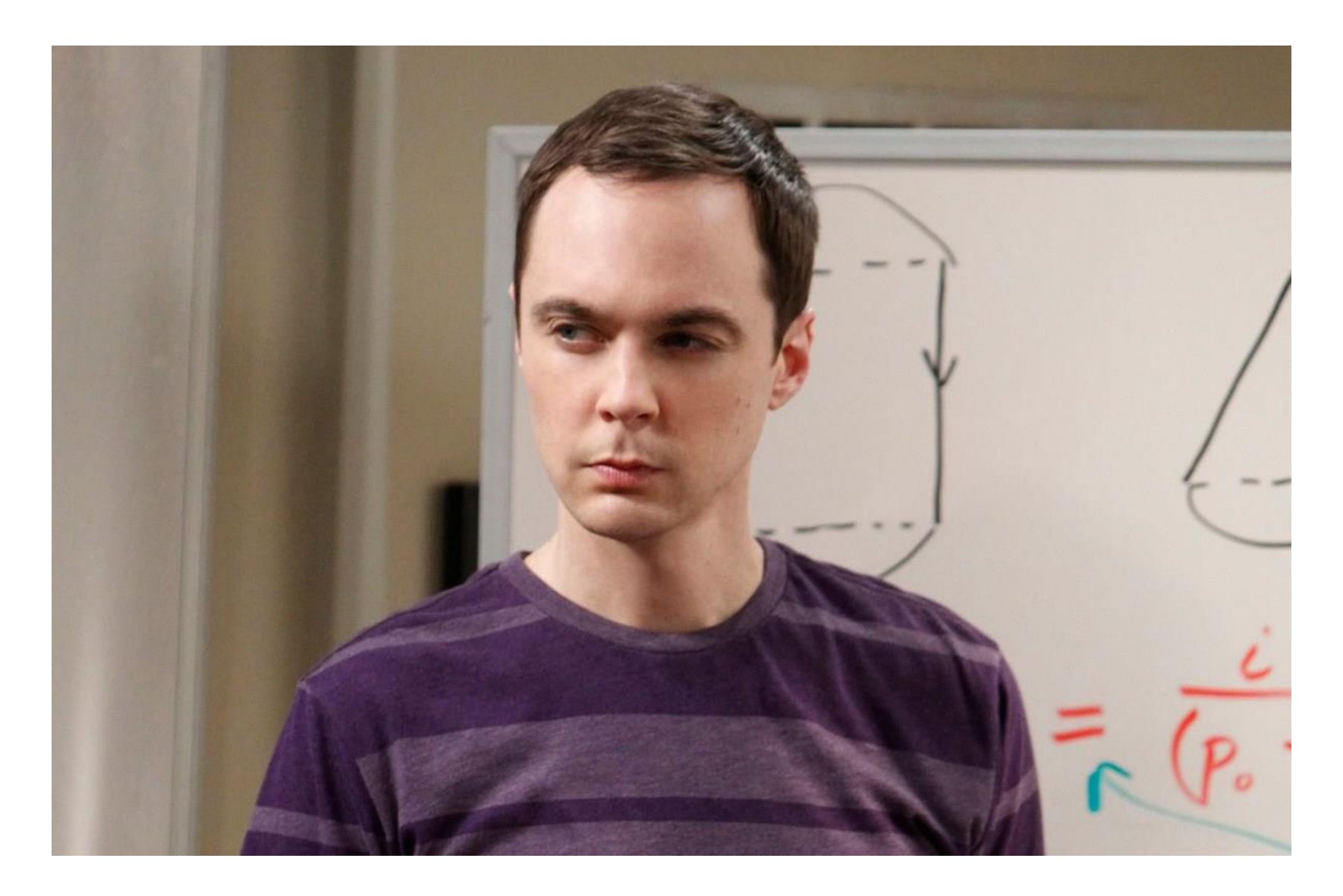

#### A delay(), delayMicroseconds() blokkol!

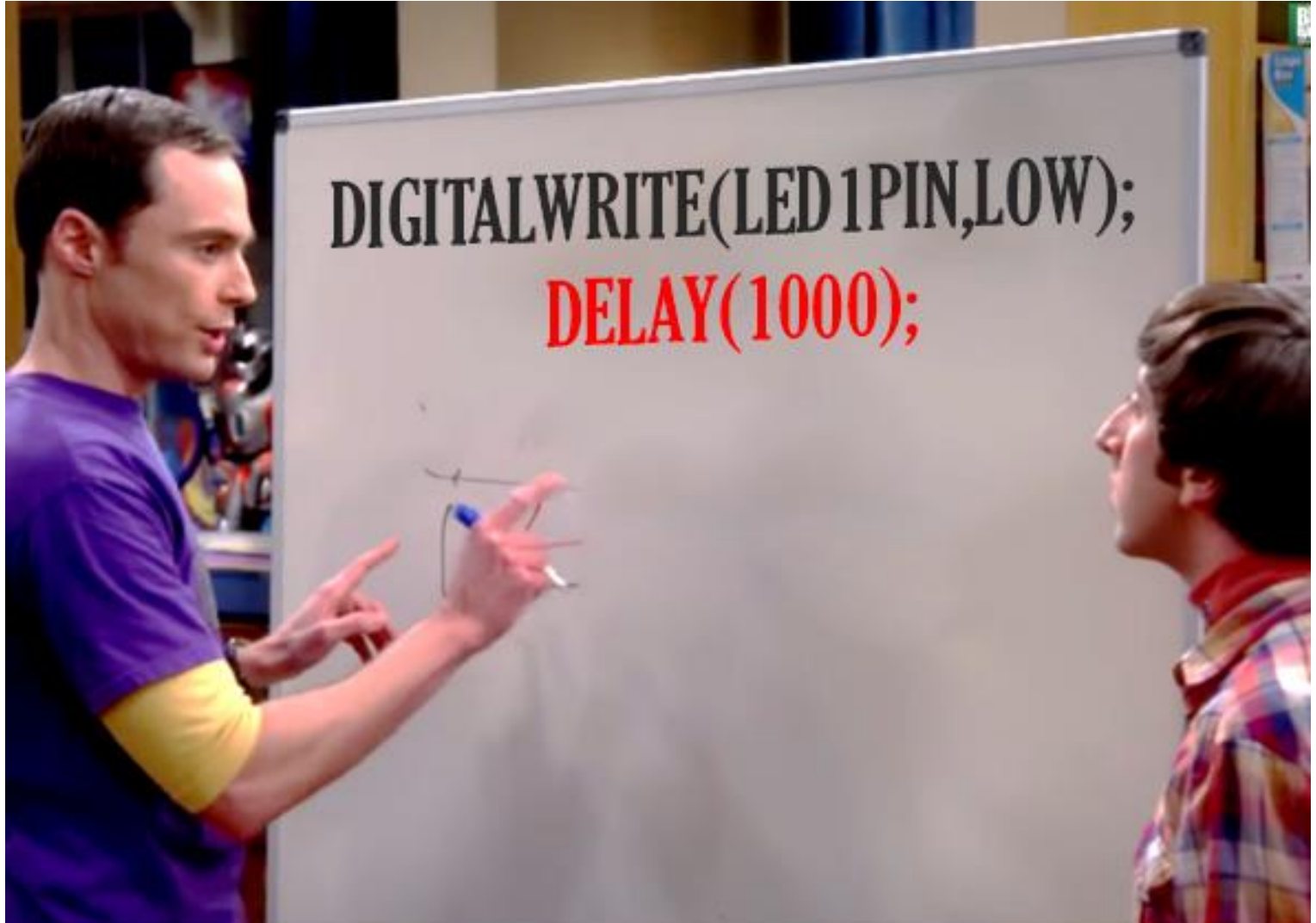

# Időzítés ("nem blokkoló")

- Timer0-át használja
- millis();
	- Az Arduino elindulása óta eltelt időt méri milliszekundumban.
	- Idővel túlcsordul, azaz kezdi 0-ról a számolást
	- Unsigned long (kb. 49,7 nap)
- micros();
	- Az Arduino elindulása óta eltelt időt méri mikroszekundumban.
	- Idővel túlcsordul, azaz kezdi 0-ról a számolást
	- Unsigned long (kb. 70 perc)

## Időzítés (millis();)

```
1 int led 1 Pin=2;
 2 int led 2Pin=3;
 3
 4 long prevido1, prevido2; //előző idő eltárolására
 5
 6 void setup () {
    pinMode(led1Pin, OUTPUT);
 7
 8
    pinMode(led2Pin, OUTPUT);
 9
  l }
1011 void loop () {
     long ido = millis();//ido tároló
12
13if(ido>prevido1+1000)
14
15
     \mathcal{L}digitalWrite(led1Pin,1-digitalRead(led1Pin));
16
17
       prevido1=ido;
18
     Ą.
19
20<sub>1</sub>if(ido>prevido2+5000){
21
       digitalWrite(led2Pin,1-digitalRead(led2Pin));
22
       prevido2=ido;
23
     Ą.
24}
```
### Arduino Serial Plotter

- Adatok gráf alapú megjelenítésére alkalmas
- Arduino IDE 1.6.7-től felfele elérhető

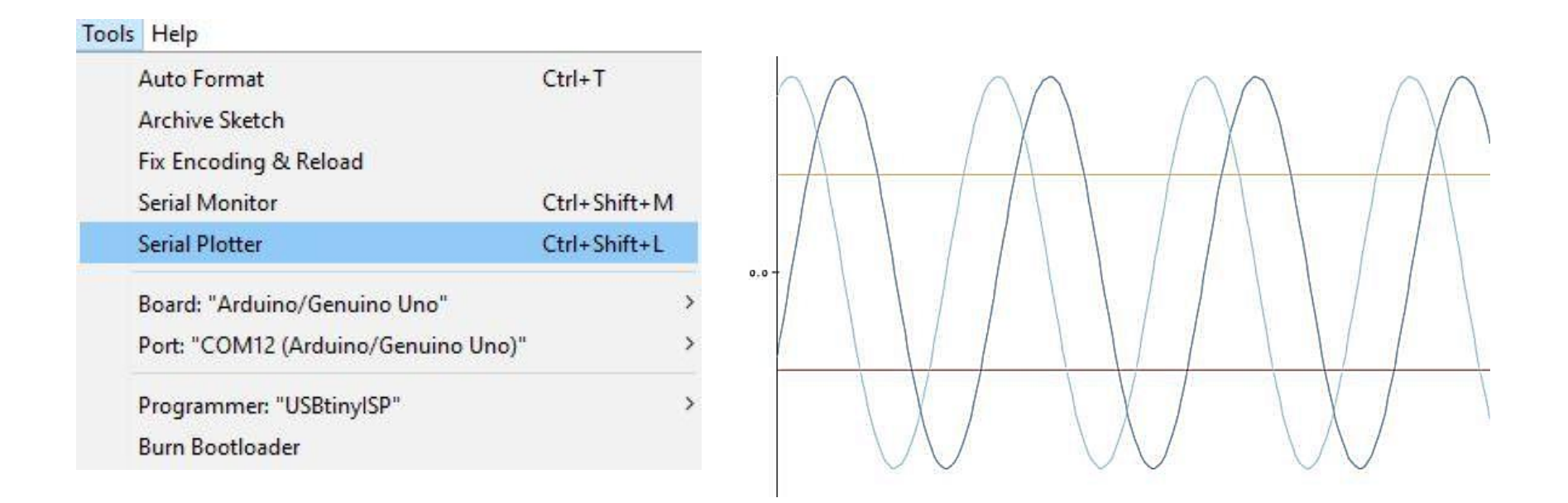

### Arduino Serial Plotter

• Single plot:

Serial.begin(…);…. Serial.println(data);

• Multiple plots:

Serial.begin(…);…. Serial.print(data\_1); Serial.print(""); Serial.print(data 2); Serial.print(""); Serial.println(data\_3)

#### Csúszó ablakos szűrés

- · Medián
- · Átlag

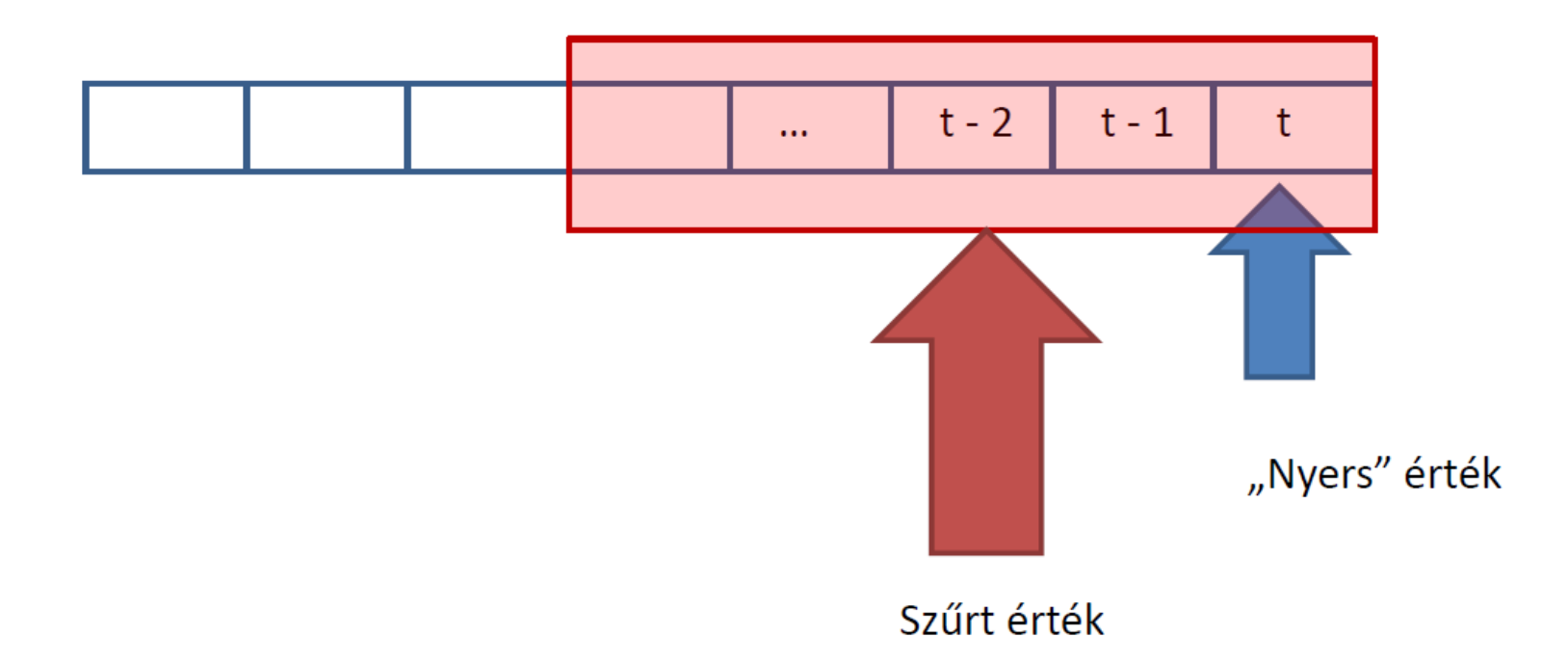

## Feladat

• Készítsen egy programot mely a rendelkezésre álló ultrahangos távolságmérő nyers és szűrt adatait a Serial Plotter segítségével megjeleníti. A mérés 100Hz-es frekvencián történjen. Továbbá az alaplapon található LEDet (Pin 13) 1Hz-es frekvencián villogtassa.